# **ATTACHMENT C:**

#### **1. CUSTOM AND CUSTOMIZED OBJECTS IN CURRENT PD7334**

#### **Summary by Object Type:**

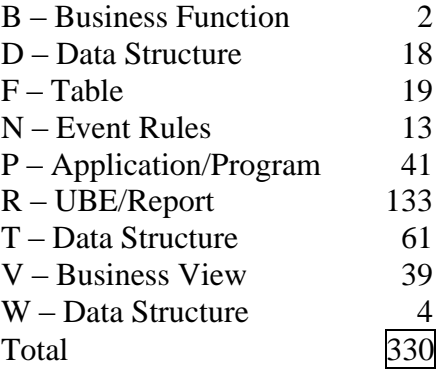

# **Object NameMember Description**

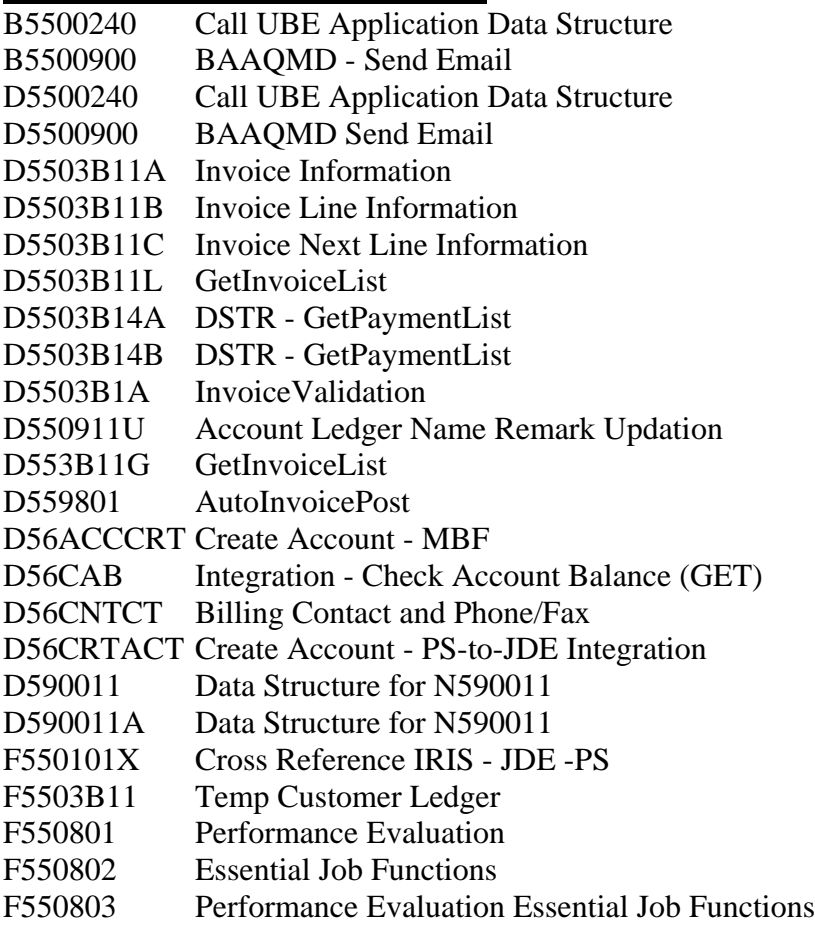

F550911A ADP Payroll Transactions

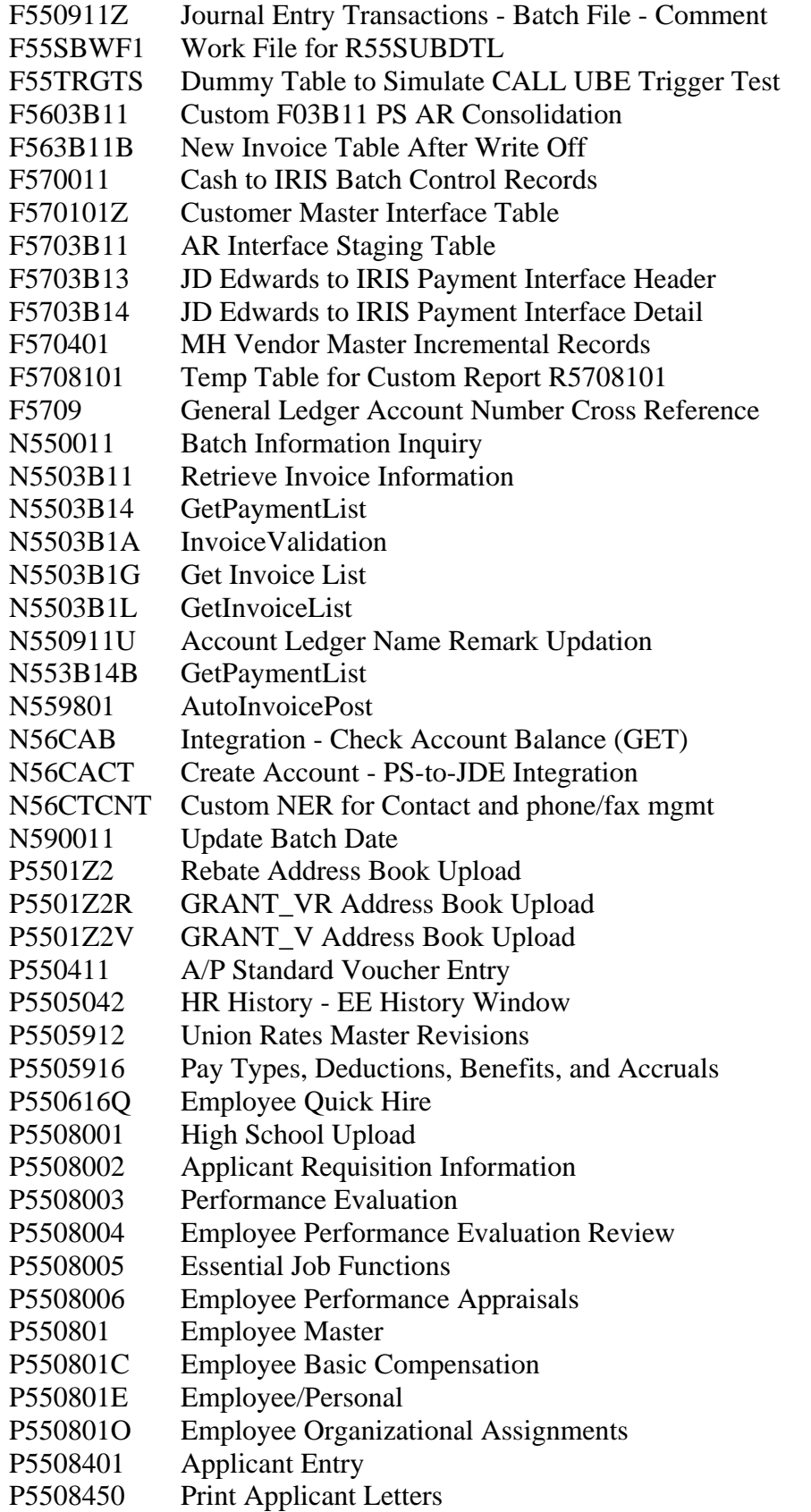

P5508711 Create Performance Appraisal P5508714 Performance Appraisal Approval P5508771 Employee Performance Appraisals P5508772 Daily Diary P5508773 Daily Diary Search and Select P550909 Custom Chart of Accounts P550911A Maintain ADP to GL Conversion P5543Z1 Requisitions Upload P55SIMUL BAAQMD Simulations and Tests P5603B10 Standard Receipt Entry - BU Prior to NOV Change in PA07 P5603B1B View Customer Activity P560911 Journal Entries P564314 Voucher Match P570011 Maintain the F570011 table P570101Z Maintain Customer Master Conversion Tables P5703B11 Maintain F5703B11 Table P5703B13 Maintain the F5703B13 and F5703B14 tables. P5703B14 Maintain F5703B13 & F5703B14 Tables P5703BA Header Detail From for Cash Receipts Data(Interface) P570401 MH Vendor Master Incremental Table Update P5709 General Ledger Account Number Cross Reference R5501002 Update Address Book Numbers R550101 ReplaceTax IDs in Employee AB Records from Emp. Master R550101L Link GRANTS V and VR records R550101Z Address Book Batch Upload R5501LNK Link GRANTS V and VR records R5503B F03B11, F03B13, and F03B14 by Batch # R5503B11 Delete records from F03B11 R5503B11A Update GLC R5503B11B Net Zero Payments R5503B11C Write Off Payments R5503B11Z1 Clear F03B11Z1 records R5503B4201 A/R Details with Aging R5503B5001 Statement Print - Modified R5503B505 Invoice Print- Customized R550401Z Supplier Master Batch Upload R5504305 BAAQMD Voucher Journal Report R55060116 Add Vendor Records for Employees R5506SUPUP Update Supervisor for Retiree with Blank -One Time Update R5508001 Performance Evaluation R5508002 Budgeted Headcount vs. Current Headcount R5508003 Vacant Positions R55081820 Create Next Year's Budget R550902 Update Account Balances to Set Period 01 to Zero R550911 GL Conversion - Mitchell Humphrey R550911A Delete records from F0911

- R550911D Clear F0911Z1 DOC Values
- R550911M Create F0911 Media Objects from MH Comments
- R550911U Update F0911 GLR2 after posting
- R550911Z Clear F0911Z1 ADP Records
- R550911Z1 ADP to GL Conversion Part 2
- R550911ZA Import ADP Payroll into F550911A
- R550911ZB ADP to GL Conversion
- R550911ZC Delete records from F550911A
- R55091X Delete Mitchell Humphrey F0911Z1 Batches
- R5510211B Statement of Revenue, Expenditures & Changes in Fund Balance
- R5510211B1 Statement of Revenue, Expenditures & Changes in Fund Balance
- R5510211C Stament of Revenue General Fund
- R5510211C Stament of Revenue General Fund
- R5514110 BAAQMD Custom PC Budget Upload UBE
- R5540910 Commitment Integrity Report
- R554209A Requisitions Awaiting Approval
- R5543008 Print PO Requistion Approval Levels
- R554304 Purchasing Authorization Report
- R554311Z PO Unedited Transaction Inbound Processor
- R554317 Encumbrance Rollover Custom
- R5555091X Delete Mitchell Humphrey F550911Z Batches
- R5560116 BAAQMD Synchromize Hourly Pay Rate
- R55NM3B11 GetInvoiceList
- R55NM3B14 TEST PAYMENTLIST
- R55SUB01 Report by Subsidiary (Grants)
- R55SUB04 Report by Subledger (grants) Summary
- R55SUBDTL Report by Subledger (grants) Detail
- R55TEST10 Update STatus
- R5603B4201 A/R Aging With IRIS invoice
- R570100 Customer Master Interface Driver
- R570101 Update Contact With Owner/Site Address Number
- R570101A Check Customer Master Interface Errors
- R570101Z Customer Master Interface
- R570101Z2 Change Transaction Code for F570101Z
- R570101ZD Clear F0101Z2 Mitchell Humphrey Vendor Batches
- R570115 Delete from F0115
- R5701151ZD Clear F01151Z1 Mitchell Humphrey Vendor Batches
- R570301Z Load Supplier and Customer Master Z tables
- R5703B00 AR Interface Driver
- R5703B01 Check for Unprocessed Invoices
- R5703B11Z AR Interface
- R5703B11ZA Clear Z57ISP, Z57GSP and EDSP flag from F5703B11
- R5703B13 JDE to IRIS Payment Trigger
- R5703B134 Retrieve F5703B13 and F5703B14 Records
- R5703B13A Internal Summary Deposit Report
- R5703B13C Clear F5703B13

R5703B13X Run R5703B13 UBE R5703B14C Clear F5703B14 R5703B408 Bank Deposit R5703B408A Bank Deposit R5703B4201 Custom - A/R Details with Aging R5703B4202 Custom - A/R Details with Aging Test R5703B420B Custom - A/R Details with Aging-FZ R5703B505 Invoice Print-Customized R5703B8101 Recycle Recurring Invoices-Customized R570401 Delete from F0401 R570401DV Delete Mitchell Humphrey Employees from Vendor Master/AB R570401E Print Employees and Vendors R570401Z Mitchell Humphrey Vendor Master Conversion R570401Z2 Mitchell Humphrey Vendor Master Conversion - Part II R570401Z3 MH Vendor Master Incremental Report Load R570401Z4 MH Vendor Master Incremental Report R570401ZD Clear F0401Z1 Mitchell Humphrey Vendor Batches R570401ZX Vendor Master Incremental Conversion Report Driver R570411 Delete from F0411 R570413 Check Register R5704911 Voucher Payment R57058514 EEO-4 Report R5708101 Create Next Year's Position - Discrepancy Report R5708334 Enrollment Eligibility with Flex Benefits R57087711B Performance Evaluation Status R570911 ADP to GL Conversion Driver R570911A Account Ledger Report -- Detail by Account R570911B Detail by Batch Totals R5709313 Check Register R5709420A G/L by Business Unit R5709421E G/L by Object Account R5710111B BAAQMD Balance Sheet R571021A Variance Analysis with Encumbrance R571021B Variance Analysis with Encumbrance R571021C Budget Analysis R571021D Budget Analysis-Current R57102BD Variance Analysis with Encumbrance Drive UBE R57102DV Budget Analysis-Current By Division R574301 Open as of PO Report R574301B Open as of PO Report Without Zero Balance R574301C Open as of PO Report(Vouchered after PO Rollover) R574301TST Open as of PO Report R574309 Daily POs Generated R5743415 Purchase Order with Encumbrances Detail R5743SL Open as of PO Report with Subledger R5760116 BAAQMD - Synchromize Hourly Pay Rate

- R57VARFZ Variance Analysis with Encumbrance
- R590101 Change search type on demo data customers
- R590101Z Print F570101Z
- R590101Z2 Delete all records from F0101z2
- R590101Z3 Update Z57ASP, Z57VSP and Z57CSP fields to a 'Y' or 'E'
- R590101Z4 Clear Z57ASP, Z57VSP and Z57CSP fields in F570101Z
- R590101Z5 Clear EDSP Flag in F570101Z
- R590101Z6 Update EDSP flag in F0101Z2
- R590111 Delete Type Code O from F0111
- R5903012 Update POPN field in F03012
- R5903B11Z Update EDSP, Z57ISP and Z57GSP fields in F5703B11
- R5903B11Z2 Clear F03B11Z1
- R5903B11Z3 Clear F0911Z1
- R590401Z1 Delete records from F0401Z1
- R593BZ2 Delete all records from F03B012Z1
- R59AB Reset Address Book Tables
- T5503B Data Structure for R5503B PO
- T5503B11B Processing Option For R5503B11B
- T5503B11C Processing Option For R5503B11C
- T5503B4201 A/R Details with Aging
- T550411 A/P Standard Voucher Entry
- T5504305A BAAQMD Voucher Journal Report
- T5505916 Processing Option for PDBA's
- T550616Q Quick Hire
- T5508002 Budgeted Headcount vs. Current Headcount
- T5508003 Vacant Positions
- T5508004 Employee Performance Evaluation Review
- T5508006 Performance Appraisals
- T550801 Employee Master
- T550801C Employee Basic Compensation Processing Options
- T550801O Employee Organizational Assignments
- T55081820 Create Next Year's Position Budget
- T5508401 Applicant Entry
- T5508450 Applicant Letter Processing Options
- T5508711 Create Performance Appraisal
- T5508771 Performance Appraisals
- T5508772 Daily Diary
- T550902 Clear GBAN01 for a given Budget Ledger Type
- T550911U Processing option for R550911U
- T550911Z2 ADP to GL Conversion Part 2
- T550911ZB ADP to GL Conversion
- T5510211B Statement of Revenue, Expenditure and changes in Fund Balance
- T5510211B1 Statement of Revenue, Expenditure and changes in Fund Balance
- T5510211C Statement of Revenue General Fund
- T5514110 BAAQMD Custom PC Budget Upload UBE
- T5540910 Commitment Integrity Report

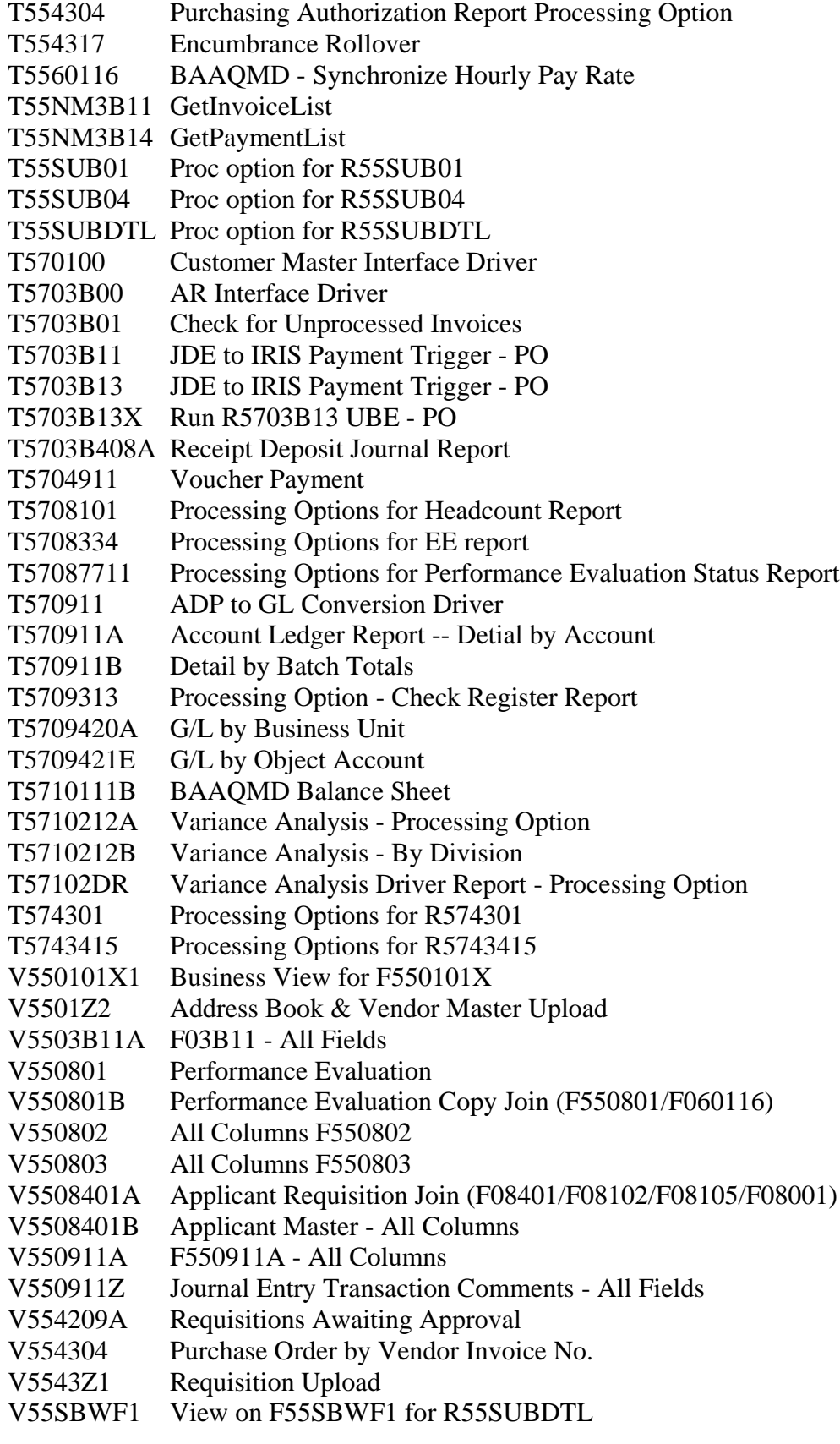

| V55SUBDTLA | View for Report by Subledger (grants) - Detail        |
|------------|-------------------------------------------------------|
| V55SUBDTLB | View for Report by Subledger (grants) - Detail        |
| V55SUBDTLC | View for Report by Subledger (grants) - sub-section   |
| V55SUBDTLD | View on F0911 for R55SUBDTL                           |
| V5603B11   | Business view based on F03B11, F03B14 & F03B13        |
| V5603B11A  | View for Integration Project - GetInvoiceList         |
| V5603B14A  | View for Integration Project - GetPaymentList         |
| V5603B14B  | View for Integration Project - GetPaymentList         |
| V563B11B   | Business View for F563B11B                            |
| V570011A   | F570011 - All Columns                                 |
| V570101ZA  | Customer Master Interface Table - all columns         |
| V5703B11   | BS view based on F03B11                               |
| V5703B11A  | F5703B11 All Fields                                   |
| V5703B13   | Join of F5703B13 & F5703B14                           |
| V5703B13A  | F5703B13 - All Columns                                |
| V5703B13B  | Join of F5703B13 to F03B14                            |
| V5703B14A  | F5703B14 - All Columns                                |
| V570401    | MH Vendor Master Incremental Load                     |
| V5704911   | Voucher Payment                                       |
|            | V5708101TP Business view based on Temp table F5708101 |
| V5709A     | F5709 - All Columns                                   |
| V57F0911A  | Account Ledger Table - all columns                    |
| V57F0911B  | Account Ledger Table - Selected columns               |
| V57F0911C  | Account Ledger Report -- Detail by Account            |
| WF55PMNT   | 55PMNT Key Data                                       |
| WF55PMNTA  | <b>55PMNT</b> Additional Data                         |
| WF570001A  | AR Interface Key Data Structure                       |
| WF570001B  | <b>AR Interface Additional Data</b>                   |

 *Estimated Level of Complexity for Customized Objects*

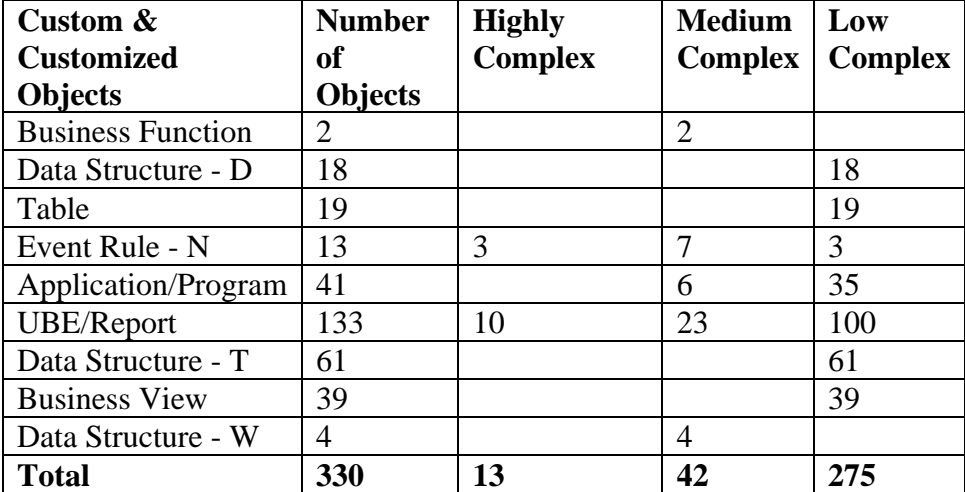

## **2. MODIFIED OBJECTS IN CURRENT PD7334**

Summary by Object Type:

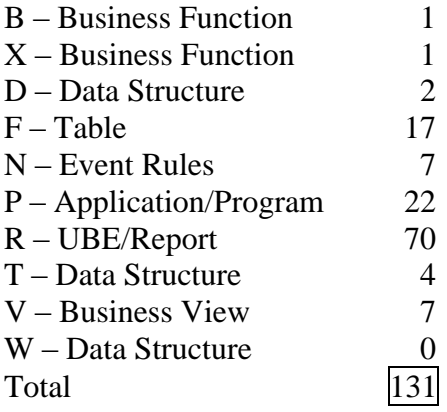

## **Object Name Member Description**

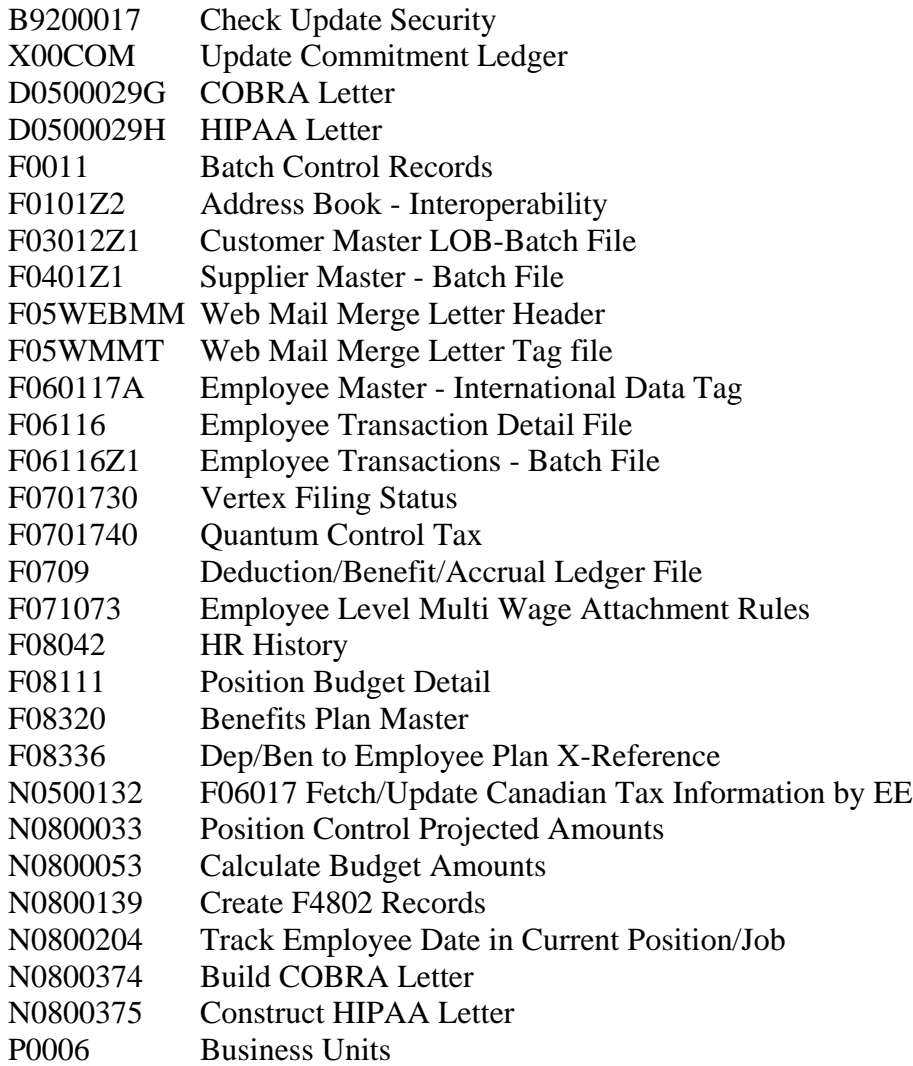

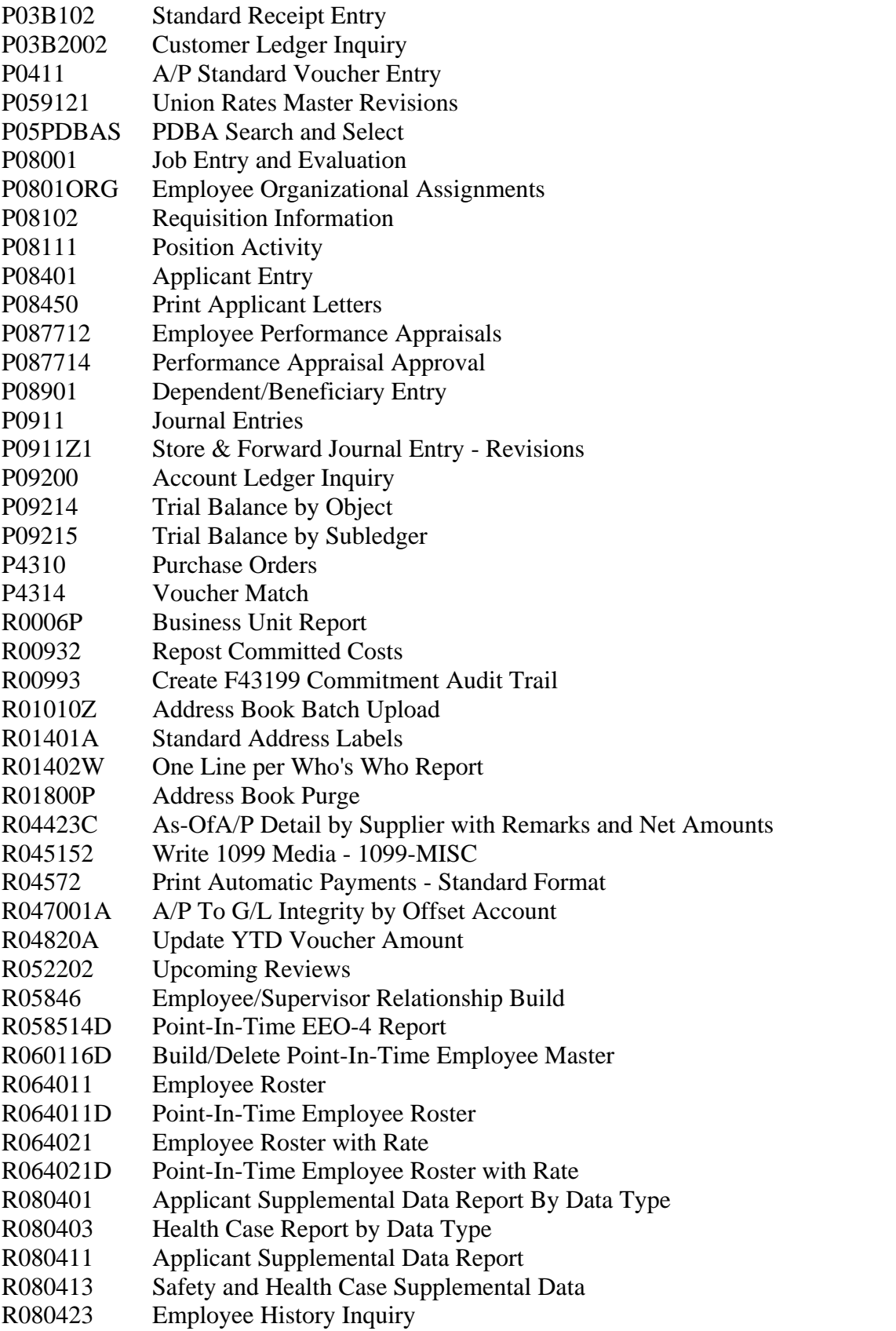

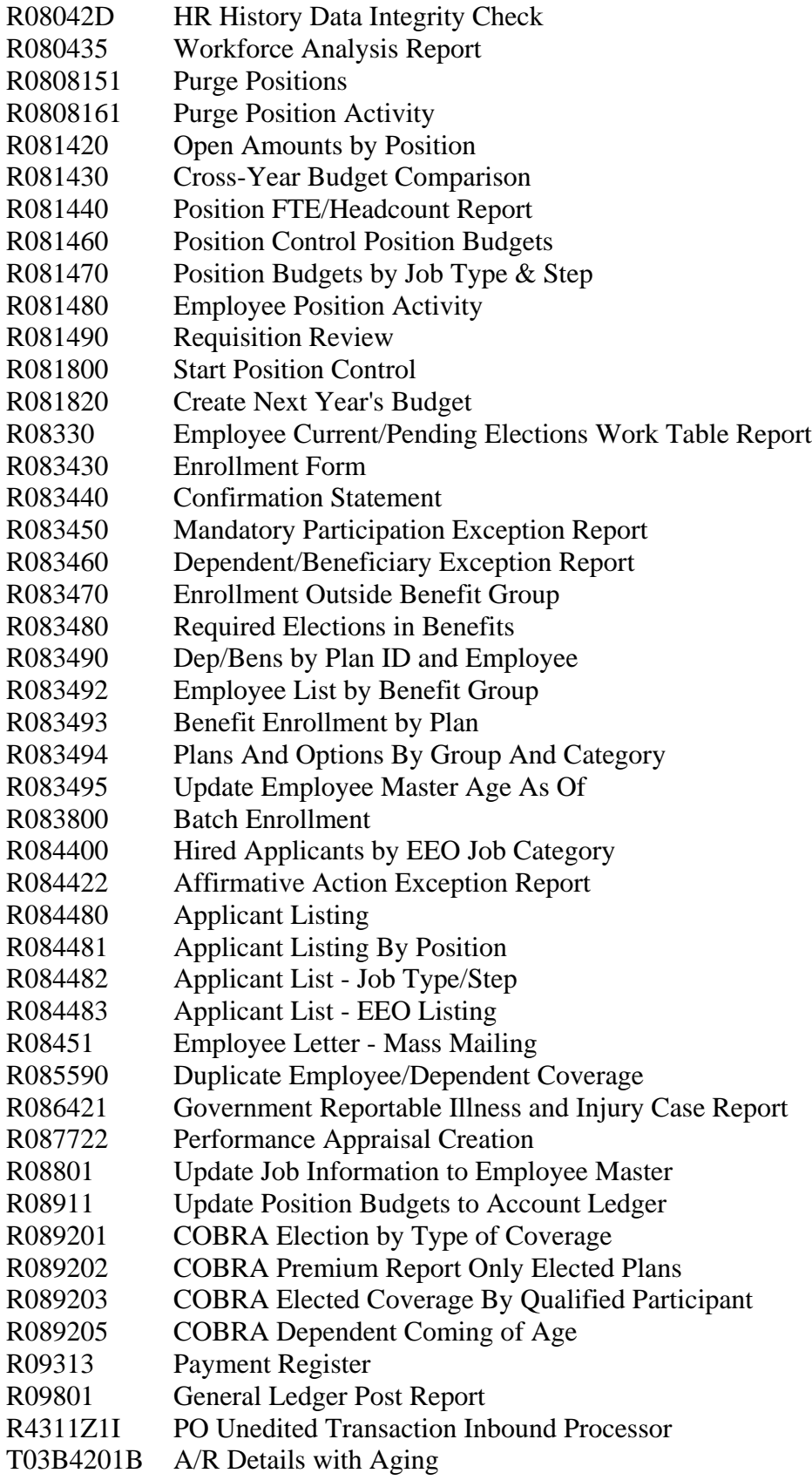

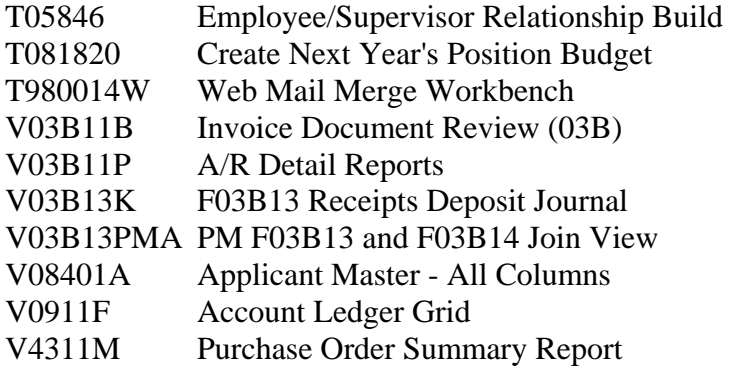

| <b>Modified Objects</b>  | <b>Number</b>  | <b>Highly</b>  | <b>Medium</b>  | Low            |
|--------------------------|----------------|----------------|----------------|----------------|
|                          | of Objects     | <b>Complex</b> | <b>Complex</b> | <b>Complex</b> |
| <b>Business Function</b> | 2              |                |                |                |
| Data Structure - D       | $\overline{2}$ |                |                |                |
| Table                    | 17             |                |                | 17             |
| Event Rule - N           |                |                | 4              | 3              |
| Application/Program      | 22             | $\overline{2}$ | 5              | 15             |
| <b>UBE/Report</b>        | 70             | 5              | 25             | 40             |
| Data Structure - T       | 4              |                |                | 4              |
| <b>Business View</b>     |                |                |                |                |
| Data Structure - W       | 0              |                |                |                |
| <b>Total</b>             | 131            | 8              | 35             | 88             |

*Estimated Level of Complexity for Modified Objects*